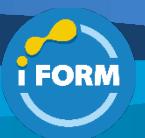

Durée : 5 jours soit 35 heures and the set of the set of the set of the Second Public Second Public Second Public Second Public Second Public Second Public Second Public Second Public Second Public Second Public Second Pub

## Public visé :

Cette formation est destinée aux informaticiens qui auront pour mission d'administrer des points de terminaison Microsoft 365 est qui seront responsable du déploiement, de la configuration, de la sécurisation, de la gestion et de la supervision des appareils et des applications clientes dans un environnement d'entreprise. Leurs responsabilités incluent la gestion des identités, de l'accès, des stratégies, des mises à jour et des applications. Ils devront collaborer avec l'administrateur d'entreprise M365 pour développer et exécuter une stratégie d'appareils qui s'aligne sur les exigences d'une organisation moderne. Les administrateurs de points de terminaison Microsoft 365 doivent bien connaître les charges de travail M365, et avoir des compétences et une expérience approfondies dans le déploiement, la configuration et la maintenance d'appareils Windows 11 et ultérieur, et non-Windows. Leur rôle privilégie les services cloud aux technologies de gestion sur site.

#### Pré-requis :

Pour suivre cette formation, les apprenants doivent :

- Avoir des connaissances de base des réseaux informatiques et des concepts de matériel informatique.
- Etre familiarisé avec les charges de travail M365
- Avoir de solides compétences et de l'expérience dans le déploiement, la configuration et la maintenance d'appareils Windows 11 et ultérieur, et non-Windows.
- Savoir utiliser Active Directory Domain Services.

#### Objectifs pédagogiques :

- Comprendre les principes de base de la gestion moderne et les avantages qu'elle offre.
- Maîtriser le modèle de cycle de vie des bureaux d'entreprise et ses différentes phases.
- Identifier et planifier les stratégies matérielles appropriées pour répondre aux besoins de déploiement.
- Comprendre les considérations post-déploiement et de mise hors service des infrastructures.
- Différencier les différentes éditions de Windows et expliquer leurs fonctionnalités spécifiques.
- Sélectionner l'appareil Windows le plus adapté en fonction des besoins et des exigences.
- Connaître les exigences matérielles minimales recommandées pour l'installation de Windows 11.
- Comprendre le fonctionnement de RBAC et les rôles des utilisateurs dans Azure AD.
- Maîtriser la création et la gestion d'utilisateurs et de groupes dans Azure AD.
- Utiliser efficacement les applets de commande Windows PowerShell pour la gestion d'Azure AD.

## Modalités pédagogiques :

Session dispensée en présentiel ou téléprésentiel, selon la modalité inter-entreprises ou intra-entreprises sur mesure.

La formation est animée par un(e) formateur(trice) durant toute la durée de la session et présentant une suite de modules théoriques clôturés par des ateliers pratiques validant l'acquisition des connaissances. Les ateliers peuvent être accompagnés de Quizz.

L'animateur(trice) présente la partie théorique à l'aide de support de présentation, d'animation réalisée sur un environnement de démonstration.

En présentiel comme en téléprésentiel, l'animateur(trice) accompagne les participants durant la réalisation des ateliers.

#### Moyens et supports pédagogiques :

#### **Cadre présentiel**

Salles de formation équipées et accessibles aux personnes à mobilité réduite.

- Un poste de travail par participant
- Un support de cours numérique ou papier (au choix)
- Un bloc-notes + stylo
- Vidéoprojection sur tableau blanc
- Connexion Internet
- Accès extranet pour partage de documents et émargement électronique

### **Cadre téléprésentiel**

Session dispensée via notre solution iClassroom s'appuyant sur Microsoft Teams.

- Un compte Office 365 par participant
- Un poste virtuel par participant
- Un support numérique (PDF ou Web)
- Accès extranet pour partage de documents et émargement électronique

## Modalités d'évaluation et suivi :

#### **Avant**

Afin de valider le choix d'un programme de formation, une évaluation des prérequis est réalisée à l'aide d'un questionnaire en ligne ou lors d'un échange avec le formateur(trice) qui validera la base de connaissances nécessaires.

#### **Pendant**

Après chaque module théorique, un ou des ateliers pratiques permettent la validation de l'acquisition des connaissances. Un Quizz peut accompagner l'atelier pratique.

#### **Après**

Un examen de certification si le programme de formation le prévoit dans les conditions de l'éditeur ou du centre de test (TOSA, Pearson Vue, ENI, PeopleCert) **Enfin**

Un questionnaire de satisfaction permet au participant d'évaluer la qualité de la prestation. **Description / Contenu**

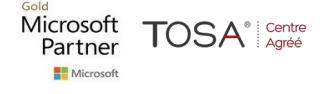

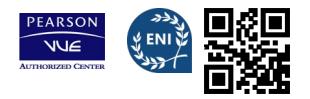

## **Module 1 : Explorer le bureau d'entreprise**

- Examiner les avantages de la gestion moderne
- Examiner le modèle de cycle de vie des bureaux d'entreprise
- Examiner la planification et l'achat
- Examiner le déploiement de bureaux
- Planifier un déploiement d'applications
- Planifier les mises à niveau et la mise hors service
- Quizz

## **Module 2 : Explorer les éditions de Windows**

- Examiner les éditions et fonctionnalités du client Windows
- Sélectionner l'édition cliente
- Examiner la configuration matérielle requise
- Quizz

## **Module 3 : Gérer les identités Azure Active Directory**

- Examiner RBAC et les rôles d'utilisateurs dans Azure AD
- Créer et gérer des utilisateurs dans Azure AD
- Créer et gérer des groupes dans Azure AD
- Gérer des objets Azure AD avec PowerShell
- Synchroniser des objets d'AD DS vers Azure AD
- Quizz

## **Module 4 : Gérer les paramètres des périphériques**

- Décrire la jonction Azure AD
- Examiner les avantages et limitations des prérequis de la jonction Azure AD
- Joindre des appareils à Azure AD
- Gérer des appareils joints à Azure AD
- Quizz

## **Module 5 : Inscrire des appareils avec Microsoft Configuration Manager**

- Déployer le client Microsoft Configuration Manager
- Monitorer le client Microsoft Configuration Manager
- Gérer le client Microsoft Configuration Manager
- Quizz

## **Module 6 : Inscrire des appareils avec Microsoft Intune**

- Gérer des appareils mobiles avec Intune
- Explorer la gestion des appareils mobiles
- Expliquer les considérations relatives à l'inscription d'appareils
- Gérer la stratégie d'inscription d'entreprise
- Inscrire des appareils Windows dans Intune
- Inscrire des appareils Android dans Intune
- Inscrire des appareils iOS dans Intune
- Explorer le gestionnaire d'inscription d'appareils
- Monitorer l'inscription des appareils
- Gérer des appareils à distance
- Quizz

## **Module 7 : Exécuter des profils d'appareils**

- Explorer les profils d'appareils Intune
- Créer des profils d'appareils
- Créer un profil d'appareil personnalisé
- Quizz

Microsoft

Partner

## **Module 8 : Superviser les profils d'appareils**

TOSA<sup>®</sup> | Centre

- Monitorer les profils d'appareils dans Intune
- Gérer la synchronisation d'appareils dans Intune
- Gérer les appareils dans Intune à l'aide de scripts

• Quizz

## **Module 9 : Gérer les profils utilisateur**

- Examiner le profil utilisateur
- Explorer les types de profils utilisateur
- Examiner les options permettant de réduire la taille du profil utilisateur
- Déployer et configurer la redirection de dossiers
- Synchroniser l'état de l'utilisateur avec Enterprise State Roaming
- Configurer Enterprise State Roaming dans Azure
- Quizz

## **Module 10 : Exécuter la gestion des applications mobiles**

- Examiner la gestion des applications mobiles
- Examiner les considérations relatives à la gestion des applications mobiles
- Préparer les applications métier aux stratégies de protection des applications
- Implémenter des stratégies de gestion des applications mobiles dans Intune
- Gérer les stratégies de gestion des applications mobiles dans Intune
- Quizz

#### **Module 11 : Déployer et mettre à jour les applications**

- Déployer des applications avec Intune
- Ajouter des applications à Intune
- Gérer les applications Win32 avec Intune
- Déployer les applications avec Configuration Manager
- Déploiement d'applications avec la stratégie de groupe
- Attribuer et publier des logiciels
- Explorer Microsoft Store pour Entreprises
- Implémenter des applications du Microsoft Store
- Mettre à jour les applications du Microsoft Store avec Intune
- Affecter des applications aux employés de l'entreprise
- Quizz

## **Module 12 : Administrer les applications de point de terminaison**

- Gérer les applications avec Intune
- Gérer les applications sur des appareils non inscrits
- Déployer Microsoft 365 Apps en utilisant Intune
- Outils de déploiement Microsoft 365 Apps supplémentaires
- Configurer le mode Microsoft Edge Internet Explorer
- Révision de l'inventaire des applications
- Quizz

### **Module 13 : Protéger les identités dans Azure Active Directory**

- Explorer Windows Hello Entreprise
- Déployer Windows Hello
- Gérer Windows Hello Entreprise
- Explorer la protection des identités Azure AD
- Gérer la réinitialisation de mot de passe en libre-service dans Azure AD

CENTRE

ACRÉÉ

- Implémenter l'authentification multifacteur
- Quizz

IFORM 16 avenue Charles de Gaulle Bâtiment 1331130 Balma Tél :05 61 34 39 80 • SIRET :43142174200047 • APE :6202A

## **Module 14 : Activer l'accès organisationnel**

• Déployer VPN Always On

- Activer l'accès aux ressources de l'organisation
- Découvrir les types de VPN et leur configuration • Découvrir Always On VPN

**Quizz** 

## **Module 15 : Implémenter la conformité des périphériques**

- Protéger l'accès aux ressources à l'aide de Intune
- Explorer une stratégie de conformité des périphériques
- Déployer une stratégie de conformité des appareils
- Explorer l'accès conditionnel
- Créer des stratégies d'accès conditionnel
- Quizz

## **Module 16 : Générer des rapports d'inventaire et de conformité**

- Signaler l'inventaire des périphériques inscrits dans Intune
- Analyser et signaler la conformité des périphériques
- Générer des rapports d'inventaire Intune personnalisés
- Accéder à Intune à l'aide de l'API Graph Microsoft
- Quizz

## **Module 17 : Déployer la protection des données des appareils**

- Explorer la Protection des informations Windows
- Planifier la Protection des informations Windows
- Implémenter et utiliser la Protection des informations Windows
- Explorer le système de fichiers EFS dans le client Windows
- Explorer BitLocker
- Quizz

## **Module 18 : Gérer Microsoft Defender pour point de terminaison**

- Explorer Microsoft Defender for Endpoint
- Expliquer les fonctionnalités clés de Microsoft Defender for Endpoint
- Explorer Windows Defender Application Control et Device Guard
- Explorer Microsoft Defender Application Guard
- Examiner Windows Defender Exploit Guard
- Explorer Windows Defender System Guard
- Quizz

## **Module 19 : Gérer Microsoft Defender dans le client Windows**

- Découvrir Windows Security Center
- Découvrir Microsoft Defender Credential Guard
- Gérer Microsoft Defender Antivirus
- Gérer Windows Defender Firewall
- Découvrir le Pare-feu Windows Defender avec fonctions avancées de sécurité
- Quizz

## **Module 20 : Gérer Microsoft Defender for Cloud Apps**

- Explorer Microsoft Defender pour les applications cloud
- Planification de Microsoft Defender for Cloud Apps
- Implémenter Microsoft Defender for Cloud Apps
- Quizz

# **Module 21 : Évaluer la préparation du déploiement**

- Examiner les directives de déploiement
- Explorer les outils de préparation
- Évaluer la compatibilité des applications
- Explorer les outils de résolution des problèmes de compatibilité des applications
- Préparer le réseau et l'annuaire pour le déploiement
- Prévoir un pilote
- Quizz

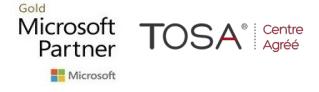

## **Module 22 : Effectuer un déploiement avec Microsoft Deployment Toolkit**

- Évaluer les méthodes de déploiement traditionnelles
- Configurer Microsoft Deployment Toolkit pour le déploiement de clients
- Gérer et déployer des images avec Microsoft Deployment Toolkit
- Quizz

#### **Module 23 : Déployer avec Microsoft Configuration Manager**

- Explorer le déploiement de clients en utilisant Configuration Manager
- Examiner les composants de déploiement de Configuration Manager
- Gérer le déploiement de clients en utilisant Configuration Manager
- Planifier des mises à niveau sur place avec Configuration Manager
- Quizz

### **Module 24 : Déployer des appareils avec Windows Autopilot**

- Utiliser Autopilot pour un déploiement moderne
- Examiner la configuration requise pour Windows Autopilot
- Préparer les ID d'appareil pour Autopilot
- Implémenter une inscription d'appareils et une personnalisation prête à l'emploi
- Examiner les scénarios Autopilot
- Résoudre les problèmes liés à Windows Autopilot
- Quizz

## **Module 25 : Implémenter des méthodes de déploiement dynamique**

- Examiner l'activation d'abonnement
- Déployer avec des packages de provisionnement
- Utiliser le Concepteur de configuration Windows
- Utiliser la jonction Azure AD avec une inscription MDM automatique
- Quizz

#### **Module 26 : Planifier une transition vers une gestion de points de terminaison moderne**

- Explorer l'utilisation d'une cogestion pour passer à une gestion de points de terminaison moderne
- Examiner les prérequis d'une cogestion
- Évaluer les points à prendre en considération d'une gestion moderne
- Évaluer les mises à niveau et les migrations dans une transition moderne
- Migrer les données lors d'une transition moderne
- Migrer les charges de travail lors d'une transition moderne
- Quizz

#### **Module 27 : Gérer Windows 365**

- Explorer Windows 365
- Configurer Windows 365
- Administrer Windows 365
- Quizz

## **Module 28 : Gérer Azure Virtual Desktop**

- Examiner Azure Virtual Desktop
- Explorer Azure Virtual Desktop
- Configurer Azure Virtual Desktop
- Administrer Azure Virtual Desktop
- Quizz

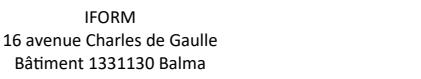

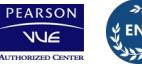

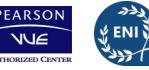

CENTRE

ACRÉÉ